# **Episode I : Premiers pas ´**

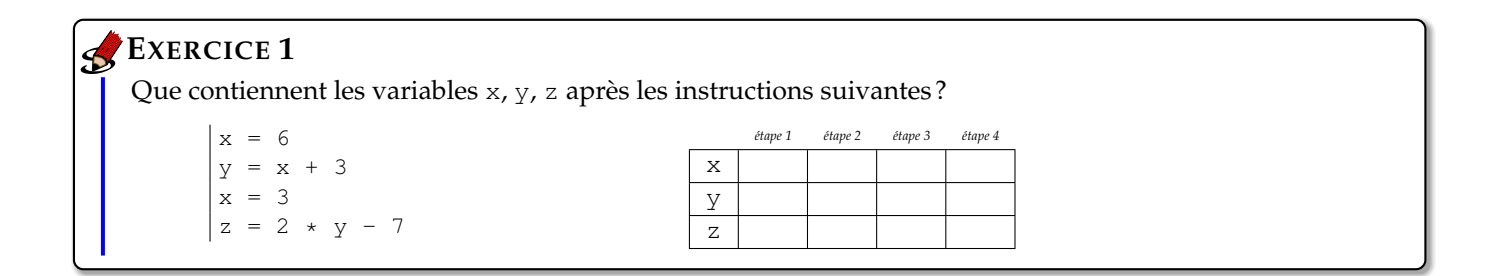

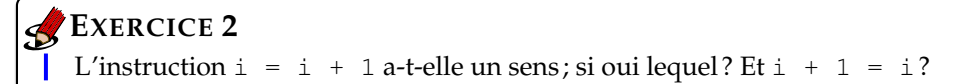

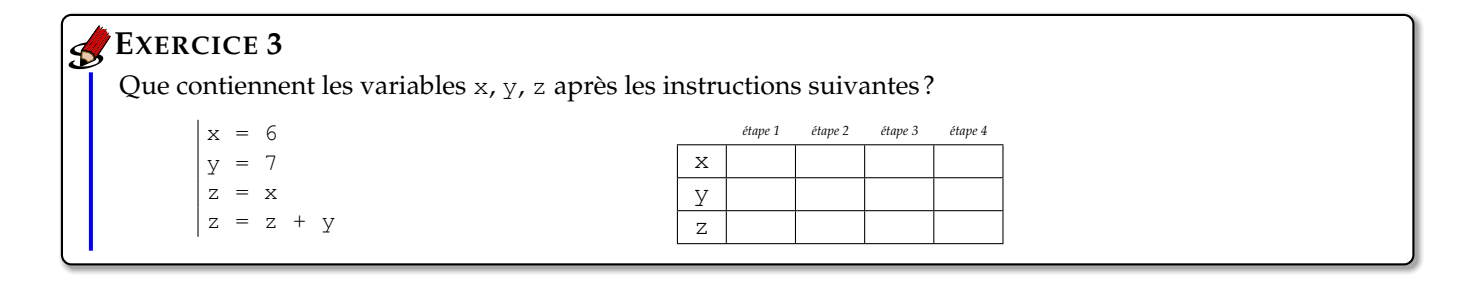

#### Quel est le résultat de l'instruction  $x = 2 \times x$ ? Si la valeur initiale de x est 1, donner les valeurs successives de x après une, deux, trois, etc. exécutions de cette instruction. **EXERCICE 4**

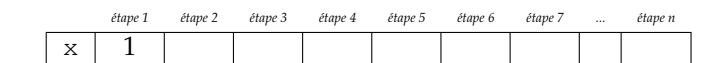

### **EXERCICE 5**

Parmi les codes suivants, quels sont les programmes Python qui s'exécutent sans causer d'erreur? Indiquer les erreurs dans les codes erronés.

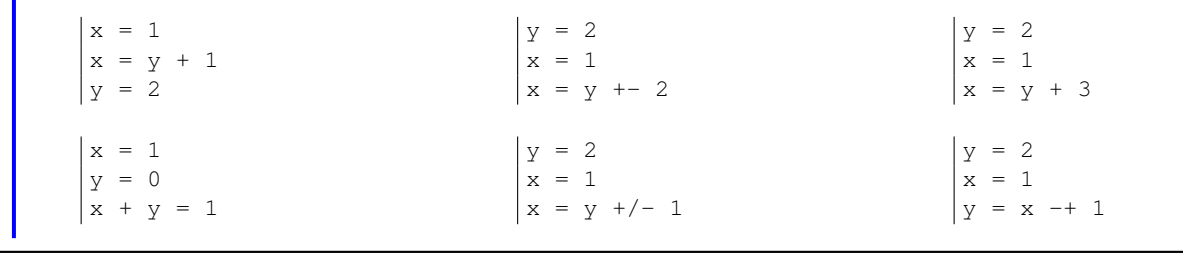

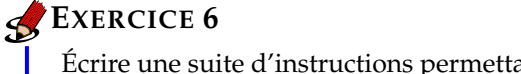

Écrire une suite d'instructions permettant d'échanger le contenu de deux variables a et b.

#### **EXERCICE 7**

Taper les instructions suivantes et prenez le temps d'expliquer précisément l'évolution des variables pendant l'exécution pas à pas de ces instructions. Les parties à droite des dièses # ne sont que des commentaires pour vous, l'ordinateur ne les interprètera pas même si vous les tapez.

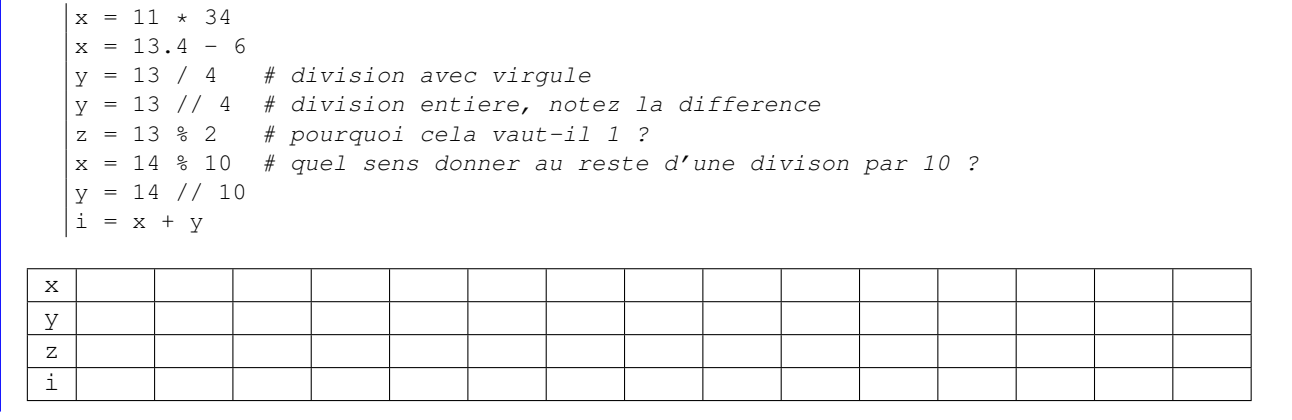

## **EXERCICE 8**

Après avoir défini la fonction f comme ci-dessous,

```
# definition de la fonction f
def f(x):
 a = x+1return a*a + x + 1
```
taper les instructions suivantes qui appellent cette fonction en lui passant différents arguments et prenez le temps d'expliquer en détail les résultats obtenus.

```
x = 0y = f(2)t = 4y = f(t) # on passe la valeur d'une variable
y = f(1) + f(2) # on effectue deux appels
z = x+1y = f(z)y = f(x+1) # on passe directement la valeur d'une expression
z = f(x-t)t = f(t) # on peut meme passer la variable qui servira a
                  # stocker le resultat
x = f(f(1)) # on peut combiner deux appels, le resultat de
                  # l'un est passe en parametre a l'autre
```
#### **EXERCICE 9**

Parmi les codes suivants, quels sont les programmes Python qui ne comportent pas d'erreur ? Rayer les codes erronés.

```
Def fun(x):
 return x + 1
y=fun(3)def fun(y):
  return x + 1
y=fun(3)def fun(x):
                               return x + 1
                              |y=fun(3)|def fun(x):
                                 return x + 1
                              |y=fun(3)|def fun(x)
                                                               return x + 1
                                                             |y=fun(3)def fun():
                                                                return 2
                                                             |y=fun(3)
```
#### **EXERCICE 10** $\mathbf{S}$

- 1. Écrire une fonction moyenne (a, b) qui retourne la moyenne des deux nombres a et b. Testez-la avec les arguments 42 et 23.
- 2. Écrire une fonction  $m$ oyennePonderee(a, coef\_a, b, coef\_b) qui retourne la moyennne pondérée par le coefficient coef a pour la note a et par le coefficient coef b pour la note b. Testez-la en appelant moyennePonderee( $5, 2, 12, 3$ ).